## **Ejercicio 1**

**Parte a)**

```
function EsPosterior (f1, f2: Fecha): boolean;
begin
    EsPosterior := (f1.aa > f2.aa) or 
                   (f1.aa = f2.aa) and (f1.mm > f2.mm) or
                   (f1.aa = f2.aa) and (f1.mm = f2.mm) and (f1.dd > f2.dd)
end;
```
**Parte b)**

```
function IndMaxFecha (arre: Fechas; pos: integer): integer;
var i, indMax: integer;
begin
    indMax := 1;
    for i := 2 to pos do
       if EsPosterior (arre[i], arre[indMax]) then
          indMax := i;
    IndMaxFecha := indMax;
end;
```
**Parte c)**

```
procedure OrdenarFechas (VAR arre: Fechas);
var
    i, indMax: 1..MAX;
    temp : Fecha;
begin
    for i := MAX downto 2 do
    begin
       indMax := IndMaxFecha (arre, i);
       temp := arre[indMax];
       arre[indMax] := arre[i];
       arre[i] := temp
    end
end;
```
## **Ejercicio 2**

```
procedure normalizarArreglo (var arrTope : ArregloTope; N: Integer);
var
     i, valor : Integer;
begin
     (* si hay mas de N elementos en el arreglo,
        elimino los primeros hasta dejar el tope en N, manteniendo el orden *) 
     if N < arrTope.tope then
        for i:= 1 to N do
           arrTope.valores[i] := arrTope.valores[i+(arrTope.tope-N)] 
     else
     begin
        (* si hay menos de N elementos, busco el primer valor negativo 
           y completo con ese valor hasta N. 
           si no hay ningun negativo, completo con 0*)
        (* busco primer negativo o uso 0*)
        i := 1;
        while (i <= arrTope.tope) and (arrTope.valores[i] >= 0) do
                      i := i + 1;
        if i <= arrTope.tope then
           valor := arrTope.valores[i]
        else
           valor := 0; 
        (* completo arreglo hasta N con valor *)
        for i := arrTope.tope + 1 to N do
           arrTope.valores[i] := valor
     end;
     arrTope.tope := N 
end;
```
## **Ejercicio 3**

```
function suma_saldos_persona (valor: Integer; lista: listaPersonas): Integer;
var cont : Integer;
begin
   cont := 0;
   while lista <> NIL do
   begin
      if lista^.tiene_saldo then
        if (lista^.saldoIRPF + lista^.saldoIASS > valor) then
        cont := cont + 1; 
      lista := lista^.sig
   end;
   suma_saldos_persona := cont
end;
```
## **Ejercicio 4**

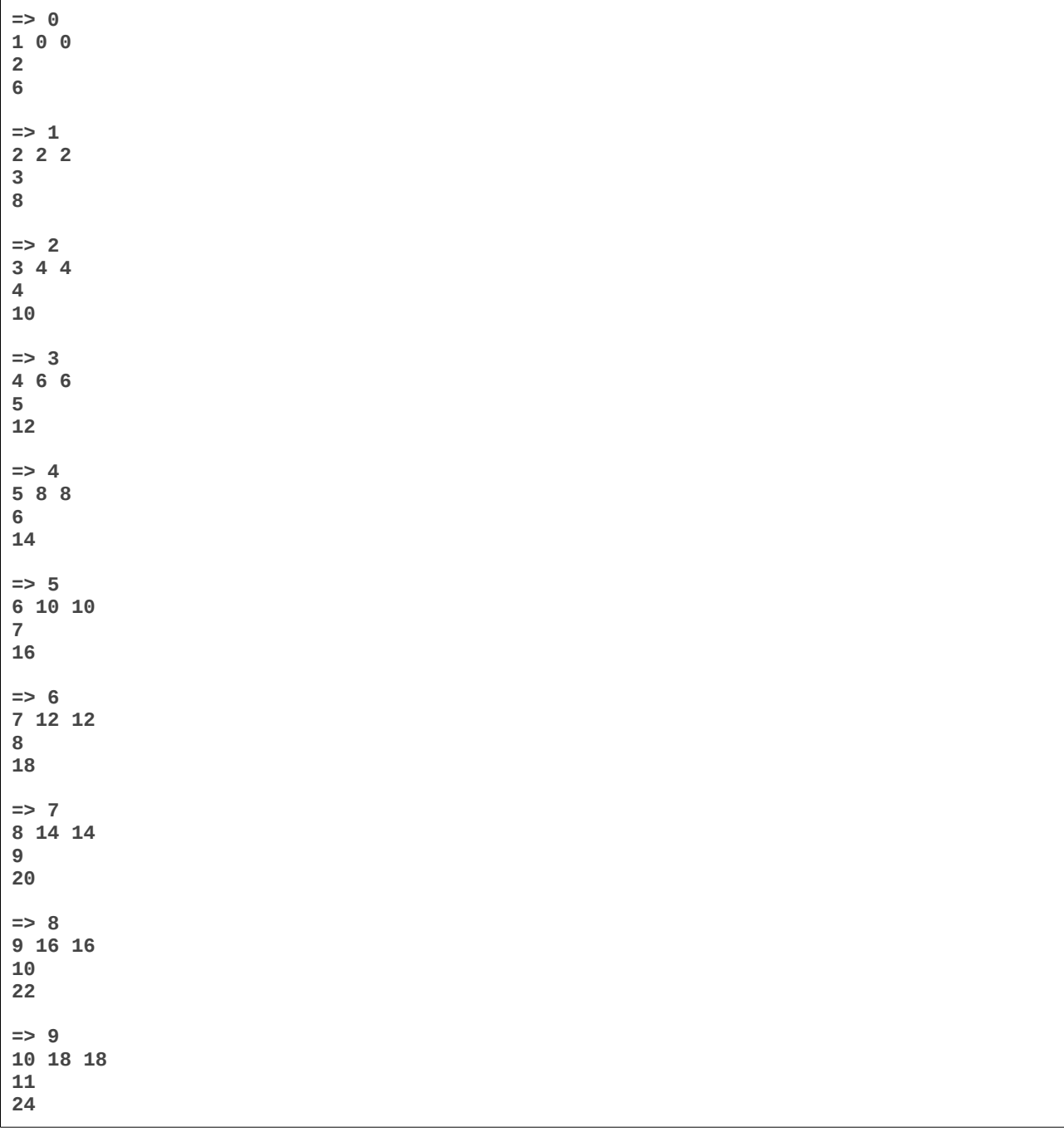